#### NAME

stdio - standard input/output library functions

**SYNOPSIS** 

#include <stdio.h>

FILE \*stdin; FILE \*stdout; FILE \*stderr;

#### **DESCRIPTION**

The standard I/O library prodes a simple and **Example in the effect of the stream I/O** interaction. Input and output is mapped into logical data streams and the sidal I/O characteristics are concealed. The functions and macros are listed below, more information is vailable from the indiidual man pages.

A stream is associated with axternal Œle (which may be aypitral device) by opening a Œle, which may involve creating a ne Œle. Creating axieting Œle causes its former contents to be discarded. If a Œle can support positioning requests (such as a disk Œle, as opposed to a terminal), then a Œle position indicator associated with the stream is positioned at the start of the Œle (byte zero), unless the Œle is opened with append mode. If append mode is used, it is unspeciŒed whether the position indicator will be placed at the start or the end of the Œle. The position indicator is maintained by subsequent reads, writes and positioning requests. All input occurs as if the characters were read by successibilis to the  $getc(3)$  function; all output takes place as if all characters were written by successils to the putc $(3)$  function.

A CEle is disassociated from a stream by closing the CEle. Output streams are •ushed ritten buffer contents are transferred to the host remement) before the stream is disasso[ciated fro](http://chuzzlewit.co.uk/WebManPDF.pl/man:/3/fgetc)m the Œle. alue v of a pointer to a FILE object is indeterminate after a Œle is closebelge).

A CEIe may be subsequently reopened, by the same or another promation and its contents reclaimed or modiCEed (if it can be repositioned at the start). If the main function returns to its originabictiler  $ext(3)$  function is called, all open CEles are closed (hence all output streams are •ushed) before program ter mination. Other methods of program termination, such as  $t(3)$ do not bother about closing Œles properly.

At program startup, three test reams are prede CEned and need not be openied by standard input (for [reading](http://chuzzlewit.co.uk/WebManPDF.pl/man:/3/exit) comentional input), standar output (for writing comentional output), and standare ror (for writing diagnostic output). These streams are abbounded stdin, stdout and stderr. When opened, the standard error stream is not fully uffered; the standard input and output streams are fuller betweed if and only if the streams do not refer to an interexation is.

Output streams that refer to terminal designed are a vays line buffered by default; pending output to such streams is written automatically where an input stream that refers to a terminat de is read. In cases where a lange amount of computation is done after printing part of a line on an output terminal, it is necessary to f•ush $(3)$  the standard output before going and computing so that the output will appear

The stdio library is a part of the library libc and routines are automatically loaded as needed by the compilers  $cc(1)$  and  $pc(1)$ . The SYNOPSIS sections of the **follog** manual pages indicate which include Œles are to be used, what the compiler declaration for the function lockarlick which xeternal variables are of intere[st.](http://chuzzlewit.co.uk/WebManPDF.pl/man:/3/fflush)

The following are deCEned as macros; these names may not be reused without Carrettrem current deCEnitions with #undef: UFSIZ, EOF, FILEN AME\_MAX, FOPEN\_MAX, L\_cuserid, L\_ctermid, L\_tmpnam, NULL, SEEK\_END, SEEK\_SET, SEEK\_CUR, TMP\_MAX, clearerr, feof, ferror, Œleno, getc, getchar, putc, putchar, stderr, stdin, stdout. Functione rsions of the macro functions feof, ferr clearerr, Œleno, getc, getchar, putc, and putchariet and will be used if the macros deŒnitions are explicitly removed.

List of functions

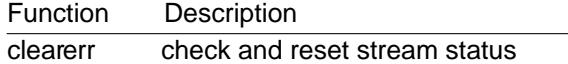

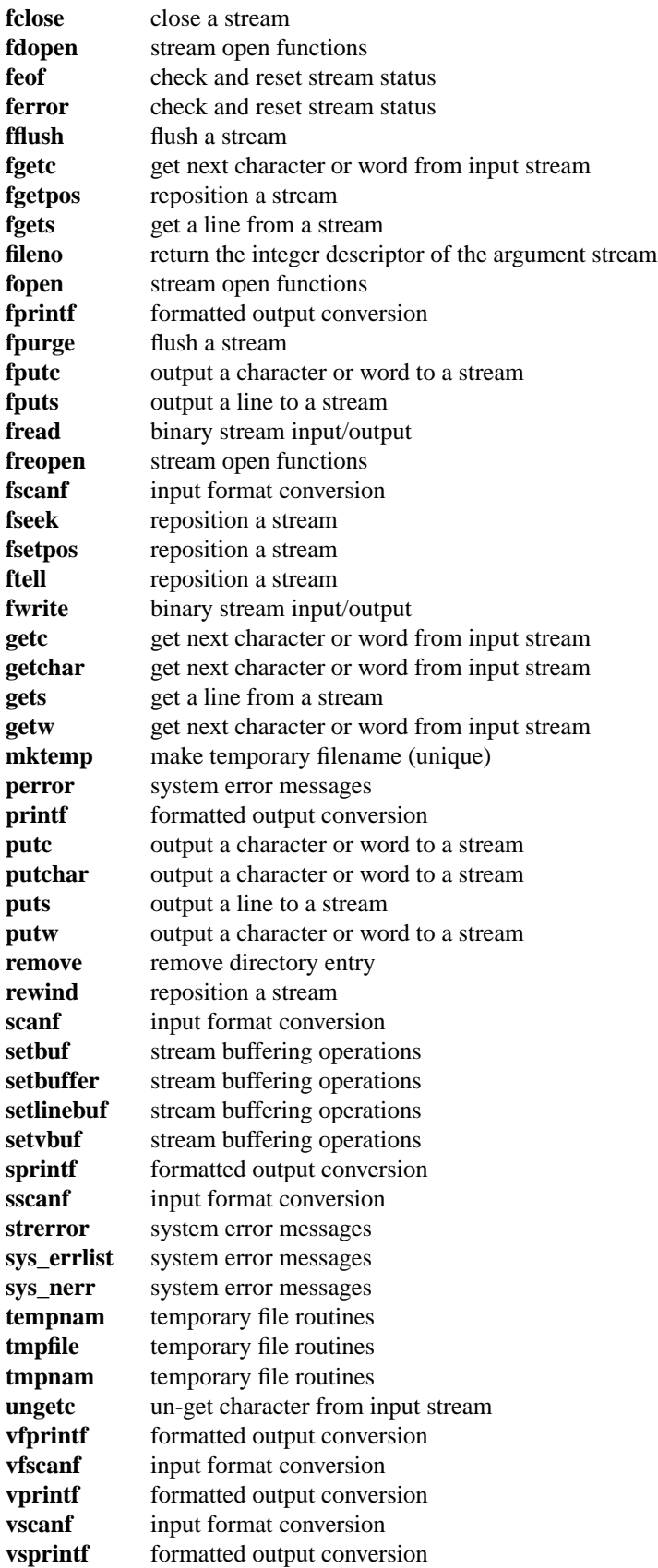

vsscanf input format corersion

## CONFORMING T O

The stdio library conforms to C89.

# SEE ALSO

 $close(2)$  open(2) read(2) write(2), stdout(3) unlocked\_stdio(3)

## COLOPHON

This page is part of release 4.10 of the Linux manges aproject. A description of the project, information about r[eporting](http://chuzzlewit.co.uk/WebManPDF.pl/man:/2/open) togs, an[d the lat](http://chuzzlewit.co.uk/WebManPDF.pl/man:/2/write)est vsion [of this page, can](http://chuzzlewit.co.uk/WebManPDF.pl/man:/3/unlocked_stdio) be found at ps://www.kernel.org/doc/man[pages/.](http://chuzzlewit.co.uk/WebManPDF.pl/man:/2/close)